# Getting Started with Apache Spark

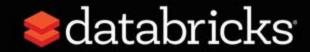

#### **Welcome and Housekeeping**

- You should have received instructions on how to participate in the training session
- If you have questions, you can use the Q&A window in Go To Webinar
- The slides will also be made available to you as well as a recording of the session after the event

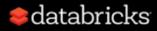

#### **About Your Instructor**

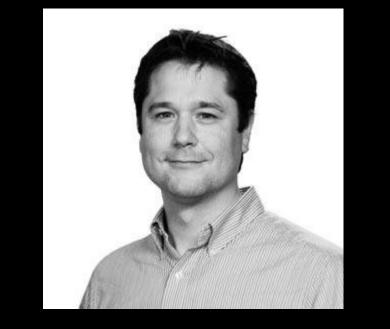

Doug Bateman is Director of Training and Education at Databricks. Prior to this role he was Director of Training at NewCircle.

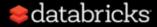

#### **Apache Spark - Genesis and Open Source**

Spark was originally created at the AMP Lab at Berkeley. The original creators went on to found Databricks.

Spark was created to address bringing data and machine learning together

Spark was donated to the Apache Foundation to create the Apache Spark open source project

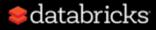

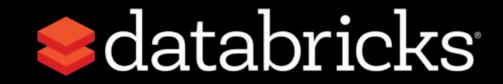

# **VISION** Accelerate innovation by unifying data science, engineering and business

**SOLUTION** Unified Analytics Platform

WHO WE ARE

- Original creators of Spack Delta Lake mflow
- 2000+ global companies use our platform across big data & machine learning lifecycle

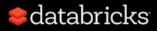

#### **Introducing Delta Lake**

#### A New Standard for Building Data Lakes

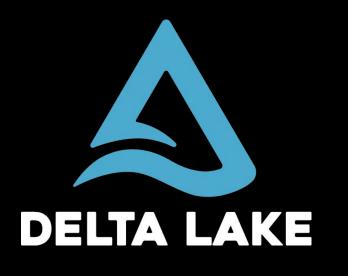

Open Format Based on Parquet

With Transactions

Apache Spark API's

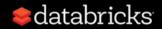

#### **Apache Spark - A Unified Analytics Engine**

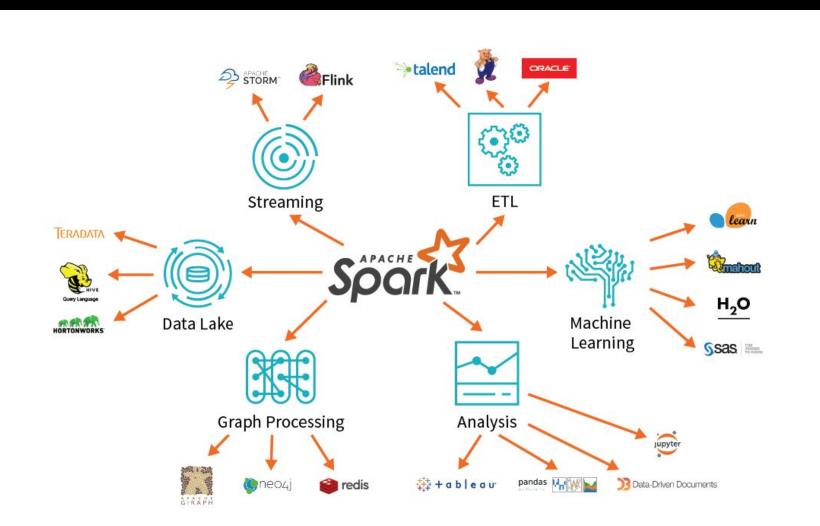

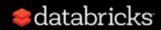

#### Apache Spark

"Unified analytics engine for big data processing, with built-in modules for streaming, SQL, machine learning and graph processing"

- Research project at UC Berkeley in 2009
- APIs: Scala, Java, Python, R, and SQL
- Built by more than 1,200 developers from more than 200 companies

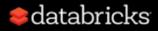

## HOW TO PROCESS LOTS OF DATA?

#### M&Ms

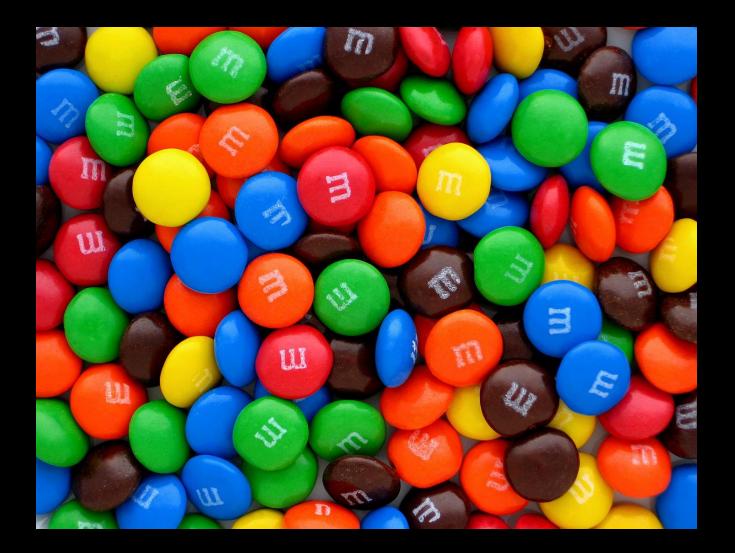

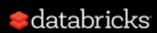

#### **Spark Cluster**

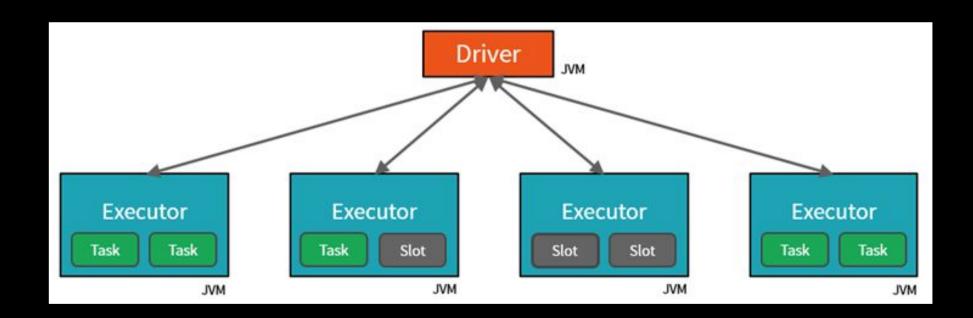

#### One Driver and many Executor JVMs

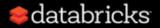

#### **Spark APIs**

- RDD
- DataFrame
- Dataset

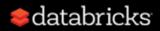

#### RDD

*Resilient:* Fault-tolerant

*Distributed:* Computed across multiple nodes

*Dataset:* Collection of partitioned data

- Immutable once constructed
- Track lineage information
- Operations on collection of elements in parallel

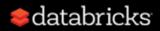

#### **Transformations and Actions**

| Transformations | Actions |
|-----------------|---------|
| Filter          | Count   |
| Sample          | Take    |
| Union           | Collect |

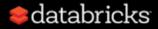

#### Dataframe

Data with columns (built on RDDs)

Improved performance via optimizations

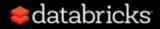

#### Datasets

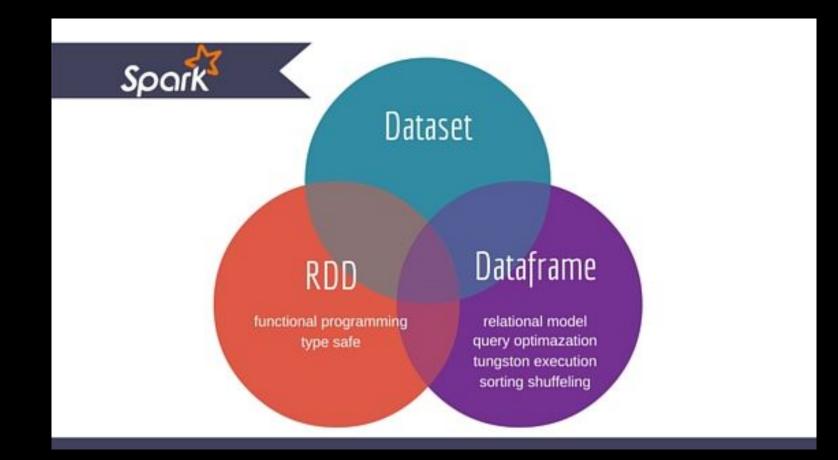

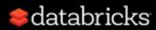

#### Dataframe vs. Dataset

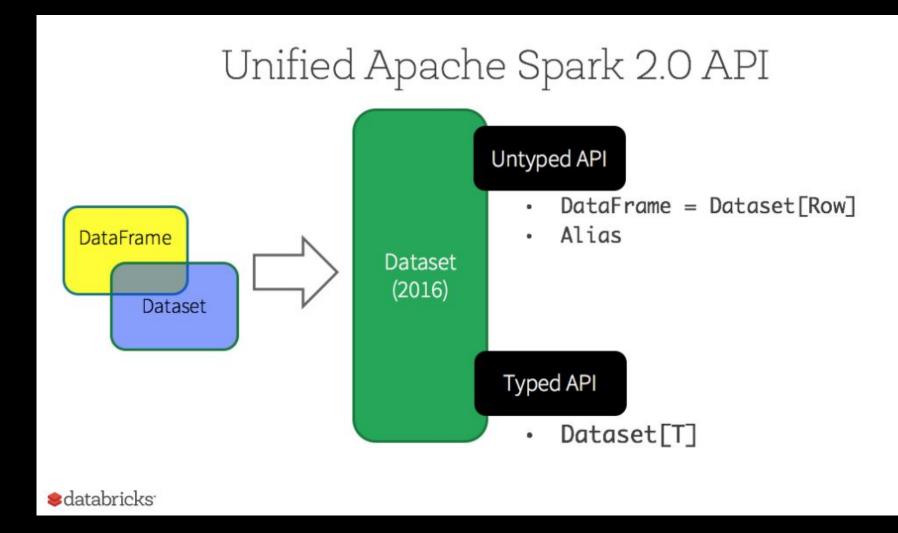

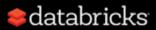

## DATAFRAMES

#### Why Switch to Dataframes?

#### • User-friendly API

#### databricks

#### Why Switch to Dataframes?

• User-friendly API

**Benefits:** 

- SQL/DataFrame queries
- Tungsten and Catalyst optimizations
- Uniform APIs across languages

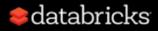

#### Why Switch to Dataframes?

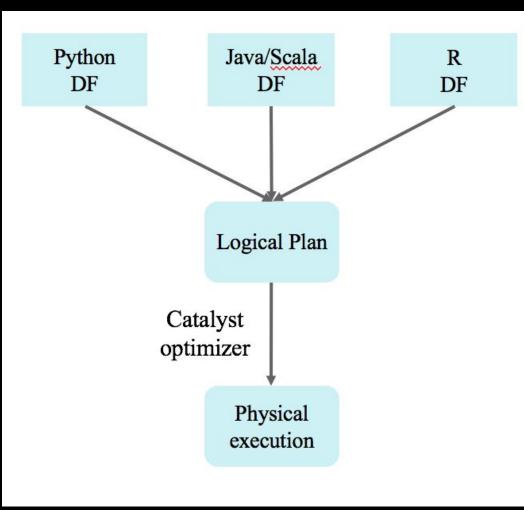

#### Wrapper to create logical plan

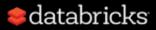

#### **Catalyst: Under the Hood**

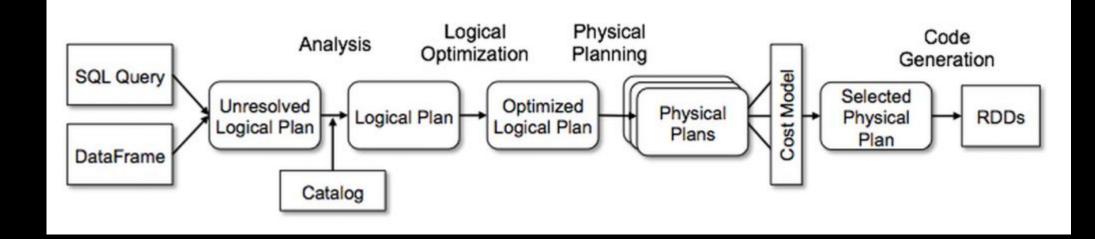

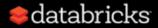

#### **Still Not Convinced?**

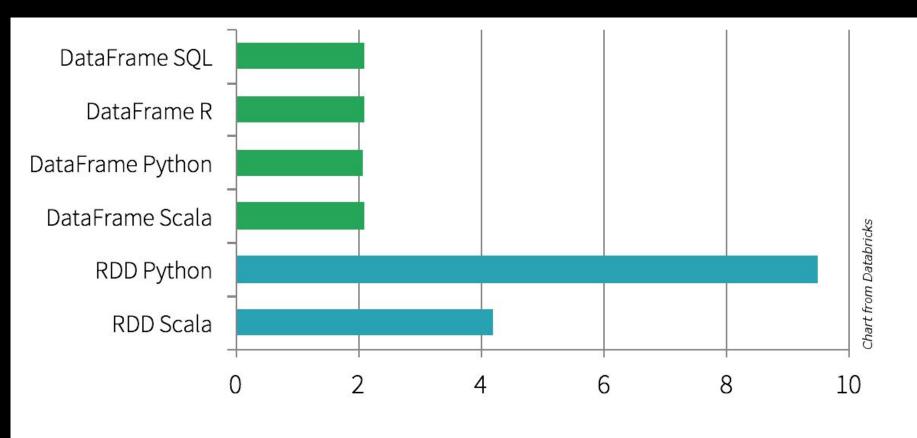

Time to aggregate 10 million integer pairs (in seconds)

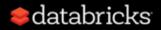

#### **Structured APIs in Spark**

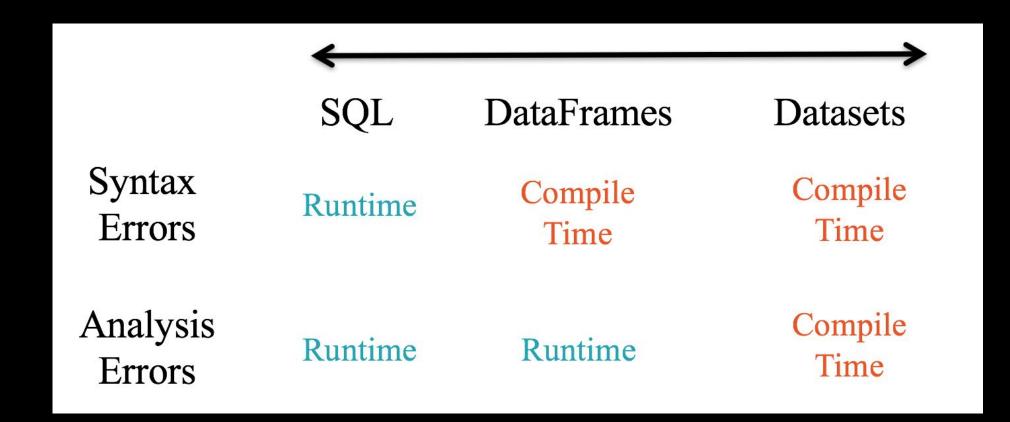

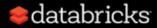

# WHY SWITCH FROM MAPREDUCE TO SPARK?

#### Spark vs. MapReduce

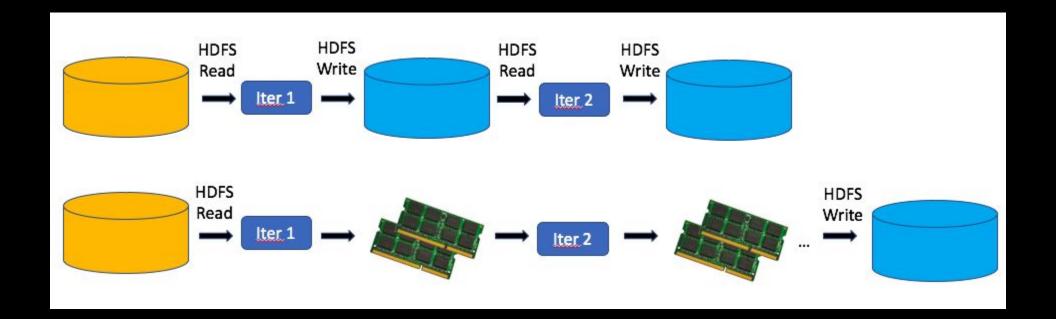

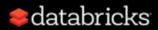

#### When to Use Spark

- Scale out: Model or data too large to process on a single machine
- Speed up: Benefit from faster results

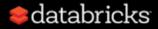

#### **Spark References**

- <u>Databricks</u>
- <u>Apache Spark ML Programming Guide</u>
- <u>Scala API Docs</u>
- <u>Python API Docs</u>
- <u>Spark Key Terms</u>

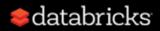

### **Questions?**

Further Training Options: http://bit.ly/DBTrng

- Live Onsite Training
- Live Online
- Self Paced

Meet one of our Spark experts: http://bit.ly/ContactUsDB

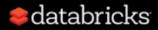